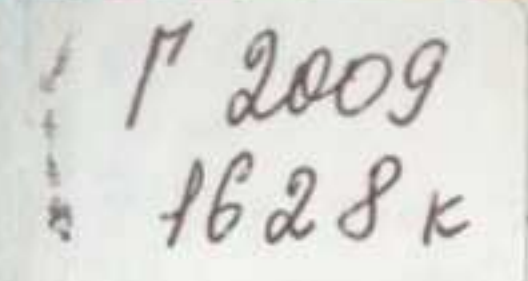

Г. Н. ЦАГОЛОВ

# АҚШ-ТЫҢ ӘСКЕРИ-ӨНЕРКӘСІПТІК **КОМПЛЕКСІ**

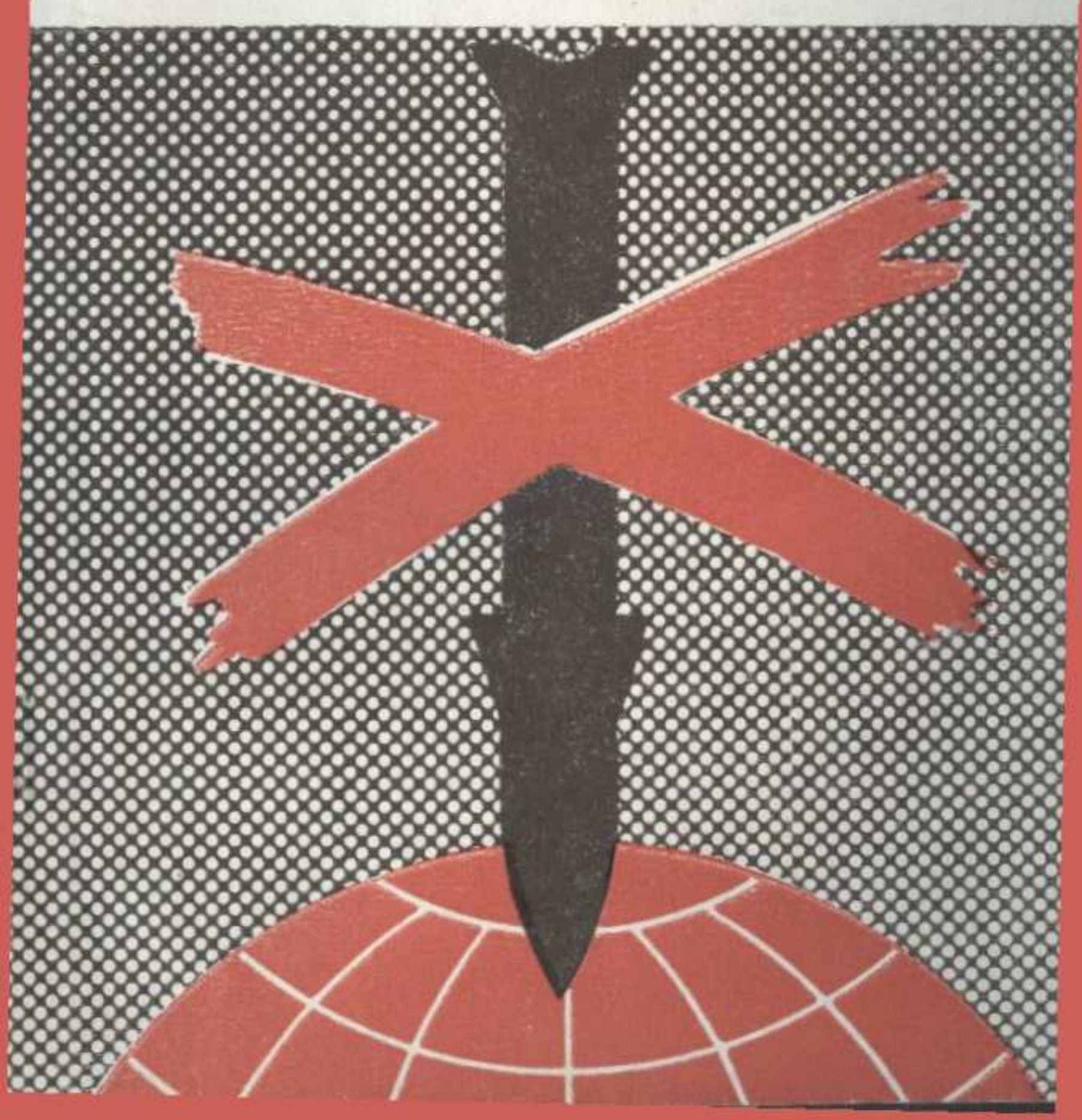

### $10 - 00$ мазмуны Әскери-өнеркәсіптік комплекс дегеніміз не? Әскери-өнеркәсіптік концерндер. . . . . . Кару-жарақ бизнесінің алпауыттары.  $\sim$  $\sim$ Әскери-мемлекеттік бюрократия өскери-мемлекеттик оюрократия<br>Комплекстик саяси құрамдас бөліктері<br>Жанталаса қарулану қалай ушығады 35 45 Әскери-өнеркәсіптік комплекстің түрлі елдердегі өндірісті өз қолына жинауы . . . . . . . . 65 Соғысқұмарлықтың әлеуметтік-экономикалық кесепат- $\begin{array}{cccccccccc} \bullet & \bullet & \bullet & \bullet & \bullet \end{array}$ тары

 $\mathbf{3}$ 

15

26

53

74

## Георгий Николаевич Цаголов

# ВОЕННО-ПРОМЫШЛЕННЫЙ КОМПЛЕКС США (на казахском языке)

Редакция меңгерушісі М. Рашев Редакторы З. Егеубаева Көркемдеуші редакторы Л. Г. Мироненко Суретшісі Н. Ф. Чурсин Техникалық редакторы Е. М. Тахметова Корректоры С. Қаймолдина

#### **ИБ № 2374**

Теруге 13.02.86 тапсырылды. Басылуға 17.07.86. қол қойылды. Форматы 70×1001/32. Тип. каг. № 1. Гарнитурасы әдебиеттік.<br>Басылымы күрделі. Шарт. б. т. 3,6. Шарт. бояу көлемі 3,6.<br>Есепке алынатын баспа табақ 3,7. Тираж 1600. Заказ 63. Бағасы 15 тиын.

Издательство «Наука» Казахской ССР 480100, Алма-Ата, Пушкина, 111/113 Типография издательства «Наука» Казахской ССР 480021, Алма-Ата, Шевченко, 28.